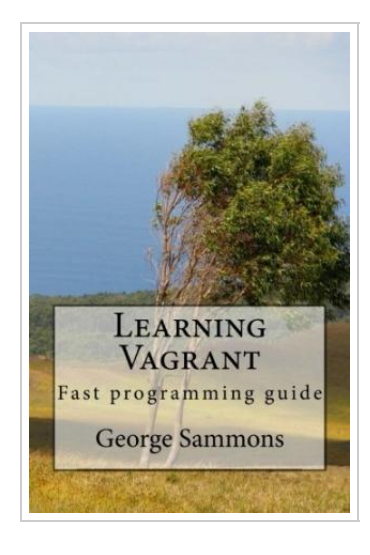

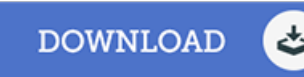

## Learning Vagrant: Fast programming guide

## By George Sammons

CreateSpace Independent Publishing Platform. Paperback. Condition: New. This item is printed on demand. 68 pages. Dimensions: 9.0in. x 6.0in. x 0.2in.This book is an exploration of Vagrant. The first part of the book discusses how network configuration can be performed. This includes both the private and public network. You will even learn how to enable port forwarding in your virtual machines. It is possible for us to work with multiple machines in Vagrant. This is discussed. You will learn how to configure multiple machines in a single vagrantfile. You will also learn the benefits of doing this. The process of installing and configuring the various software, commonly referred to as provisioning, is discussed. You will learn how to do this by use of shell scripts. The process of creating Vagrant boxes is also been explored in detail. You will also learn more about the various commands which can be used for working with Vagrant boxes. Drupal is a good tool for web development. You will know how to use this in Vagrant, as well as Chef and Vagrant. The following topics are discussed in this book: - Configuring the Network for Vagrant Boxes - Multi-machine Environment - Shell Scripts for...

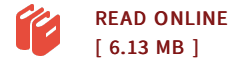

## Reviews

This sort of publication is every thing and helped me seeking ahead of time plus more. I am quite late in start reading this one, but better then never. I found out this pdf from my dad and i recommended this pdf to learn. -- Alex Jenkins

Comprehensive manual! Its such <sup>a</sup> excellent read through. <sup>I</sup> have read and i also am confident that i am going to gonna study once more once again in the future. Your life period will be change when you total looking over this ebook. -- Cordie Hauck DVM

DMCA [Notice](http://albedo.media/dmca.html) | [Terms](http://albedo.media/terms.html)